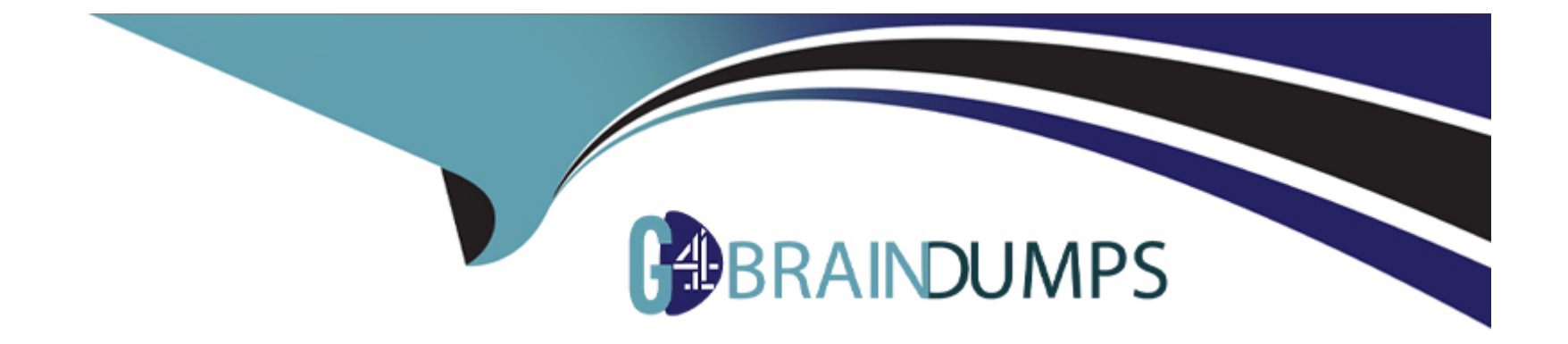

# **Free Questions for DES-3128 by go4braindumps**

# **Shared by Marks on 26-09-2022**

**For More Free Questions and Preparation Resources**

**Check the Links on Last Page**

## **Question 1**

#### **Question Type: MultipleChoice**

A backup administrator needs to create a new NSR Client "ABC 123" and PSS file system backup save sets /data01 and /data02. They also need to create a skip files directive named "Skip GO" for \* go extensions anywhere under data02

Use the simulator to achieve this

When you have finished, continue to the next question.

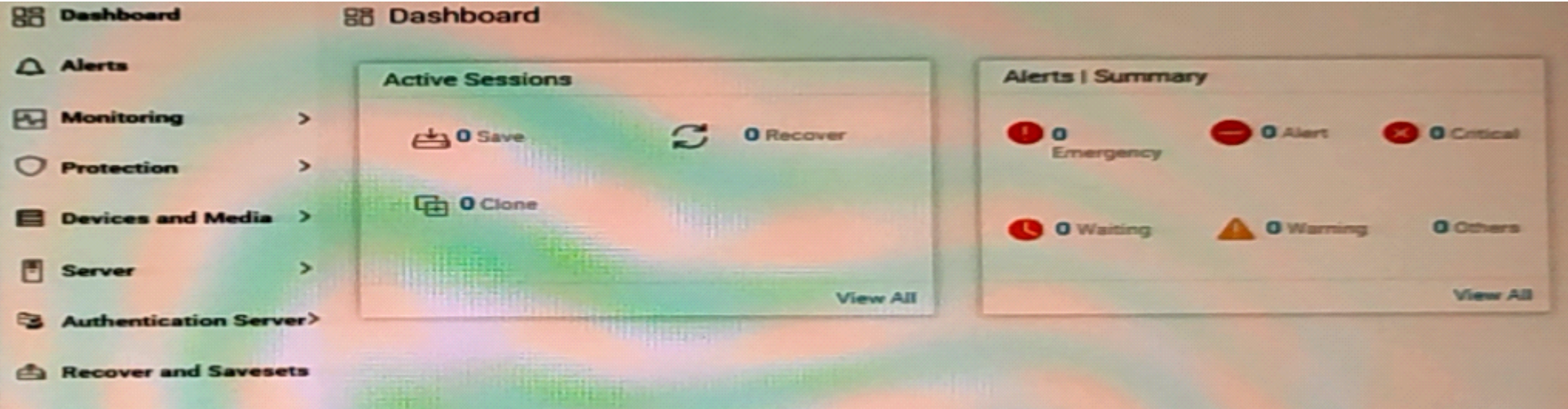

#### **Options:**

**A-** Send the feedback for this answer.

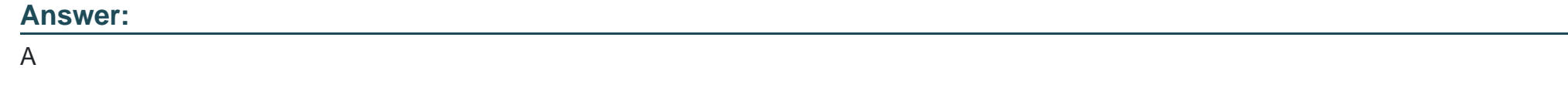

### **Question 2**

**Question Type: MultipleChoice**

A customer has configured 3 new Linux server named Server01 as a backup client. They cannot see any files backed up when a restore operation is attempted

Use the simulator to resolve the issue.

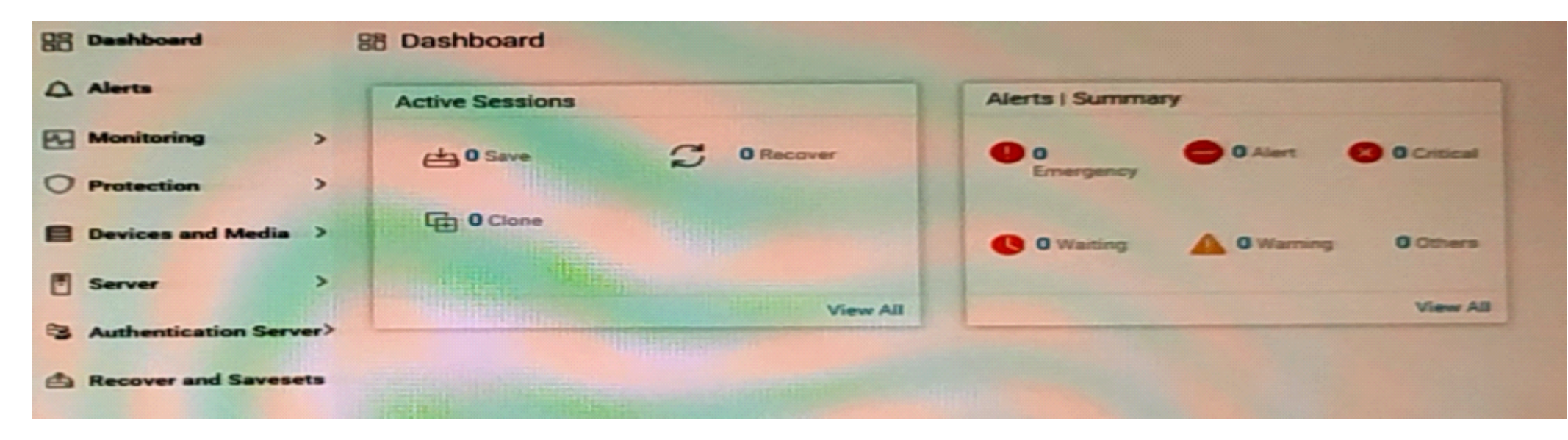

When you have finished, continue to the next Question

#### **Options:**

**A-** Send the feedback for this answer.

#### **Answer:**

A

### **Question 3**

#### **Question Type: MultipleChoice**

An administrator wants to make sure Oracle backups only use a specific storage node.

Use the simulator to configure an AFTD Device on "StorageNodeA" with the name "OracleBackup" using the folder "D \AFTD" to the pool "Default". This storage node should be a dedicated storage node

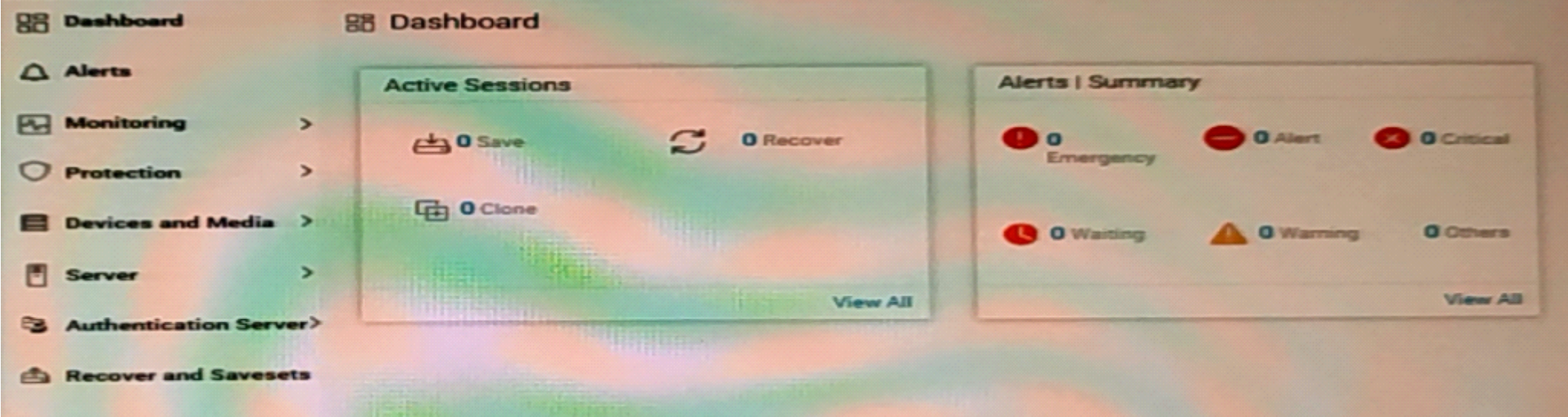

When you have finished, continue to the next question.

#### **Options:**

**A-** Send the feedback for this answer.

A

## **Question 4**

**Question Type: MultipleChoice**

A customer has installed a new PowerProcted DO series appliance named DD0. The DD Boost user name is ddboost and the password is abc123. A single DD Boost device named DD01.SU01 labeled to DO.VMware\_Pool is needed

Use the simulator to create the desired configuration

When you have finished, continue to the next question.

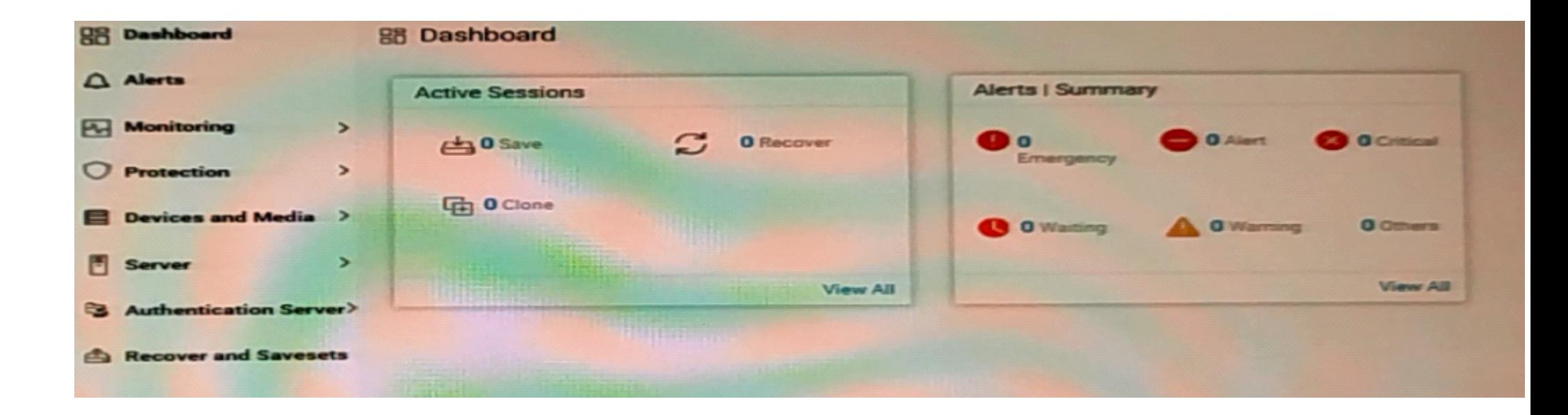

#### **Options:**

**A-** Send the feedback for this answer.

#### **Answer:**

A

### **Question 5**

**Question Type: MultipleChoice**

An administrator already added a client "CLientA" This client has recently been assigned a second DNS named "ClientAB"

When the backup ran, the following error is observed

"The client ClientAB is not in backup servers' clients list."

Use the simulator to resolve this issue

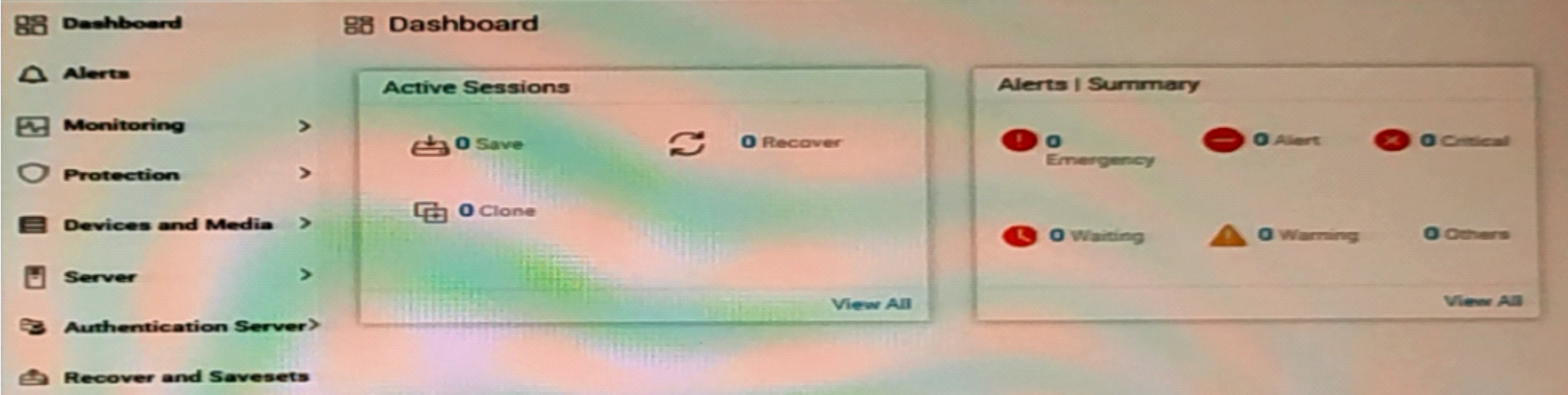

When you have finished, continue to the next question

### **Options:**

**A-** Send the feedback for this answer.

A

### **Question 6**

#### **Question Type: MultipleChoice**

An administrator wants to create a client "ABO" to back up alt critical volumes for disaster recovery. They want the backup utility to scan a volume or a disk m a file system and back up all the blocks that are in use in the file system

Also, the user has a feature that allows for a single high-density file system to be spirt into multiple concurrent save sets to speed up the backup walk process. The client must send 6 save sets simultaneously in a backup.

Use the simulator to perform the task

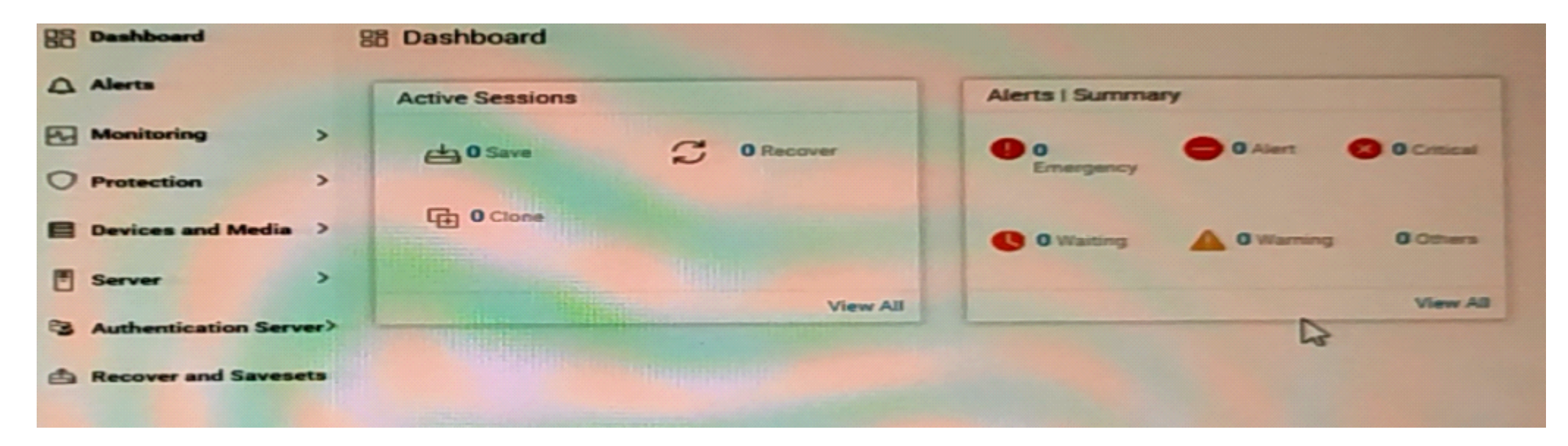

When you have finished, continue to the next question.

#### **Options:**

**A-** Send the feedback for this answer.

#### **Answer:**

A

# **Question 7**

A backup administrator is performing a Block-Based Backup of a RHEL Server and it fails

What is the cause of the issue?

### **Options:**

**A-** PSS is enabled for target Data Domain devices.

- **B** The Igtobbb package is not installed.
- **C-** AFTD device is enabled for Client Direct.
- **D-** LVM or VxVM are enabled on the OS level.

Topic 2, Simulations

### **Answer:**

C

To Get Premium Files for DES-3128 Visit

[https://www.p2pexams.com/products/des-312](https://www.p2pexams.com/products/DES-3128)8

For More Free Questions Visit [https://www.p2pexams.com/dell-emc/pdf/des-312](https://www.p2pexams.com/dell-emc/pdf/des-3128)8